XA02900D/53/RU/02.24-00

71652807 2024-05-02

# Указания по технике безопасности Promag P 10

EAC: Зона 1 Зона 21

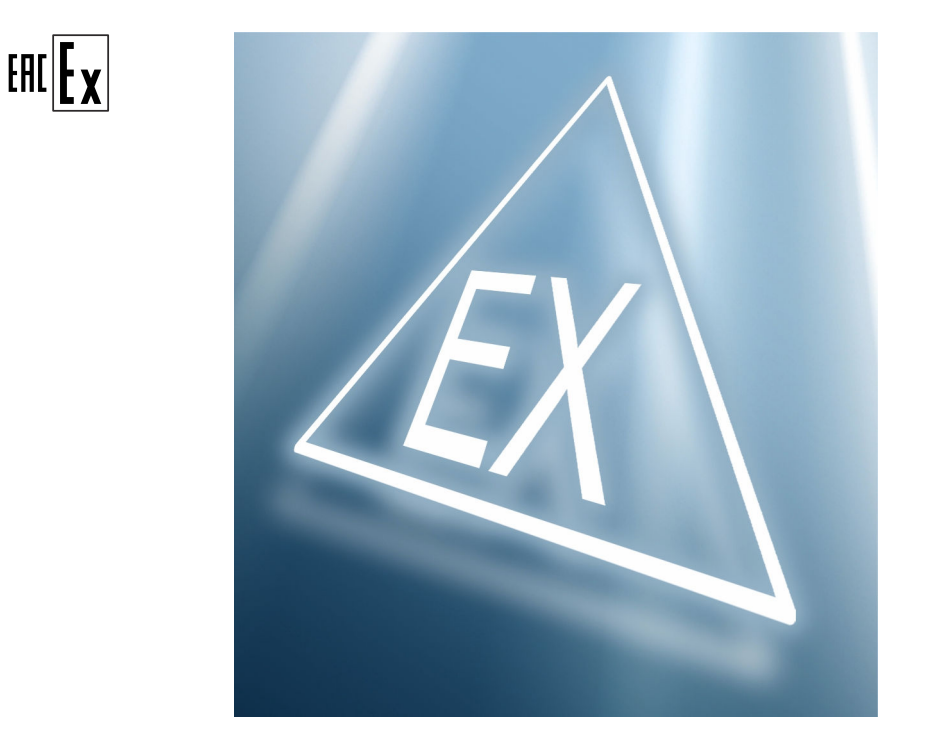

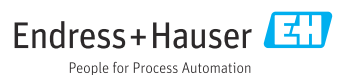

# Promag P 10

# Содержание

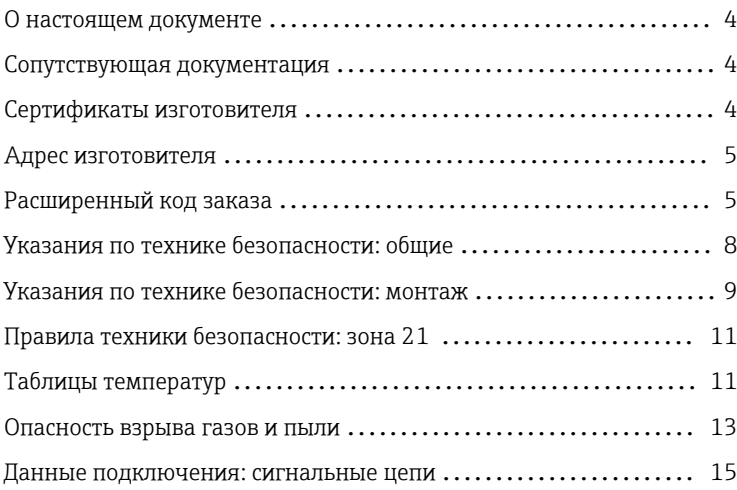

<span id="page-3-0"></span>О настоящем документе

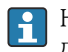

Номер документа настоящих Инструкций по безопасности (XA) должен совпадать с информацией на заводской табличке.

#### Сопутствующая документация

Общие сведения о сопутствующей технической документации можно получить следующими способами.

- Программа *Device Viewer* ([www.endress.com/deviceviewer](https://www.endress.com/deviceviewer)): введите серийный номер с заводской таблички.
- *Приложение Endress+Hauser Operations*: введите серийный номер с заводской таблички или просканируйте матричный штрихкод на заводской табличке.

При вводе прибора в эксплуатацию соблюдайте соответствующие инструкции:

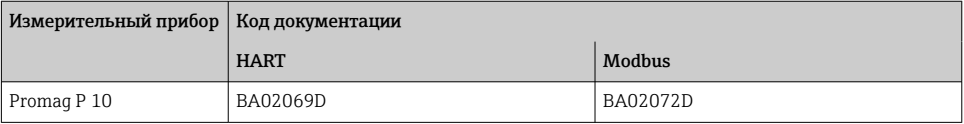

#### *Дополнительная документация*

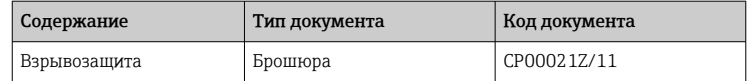

Просьба обращаться к документации, прилагаемой к прибору.

#### Сертификаты изготовителя Измерительные инструменты соответствуют основным требованиям в отношении охраны здоровья и техники безопасности, применимым к проектированию и производству приборов и защитных систем, предназначенных для использования в потенциально взрывоопасных средах в соответствии с TR CU 012/2011.

#### Орган по сертификации

ТОО "Т-стандарт"

#### Номер сертификата

ЕАЭС KZ 7500525.01.01.01597

Присвоение номера сертификата удостоверяет соответствие стандартам (в зависимости от исполнения прибора).

<span id="page-4-0"></span>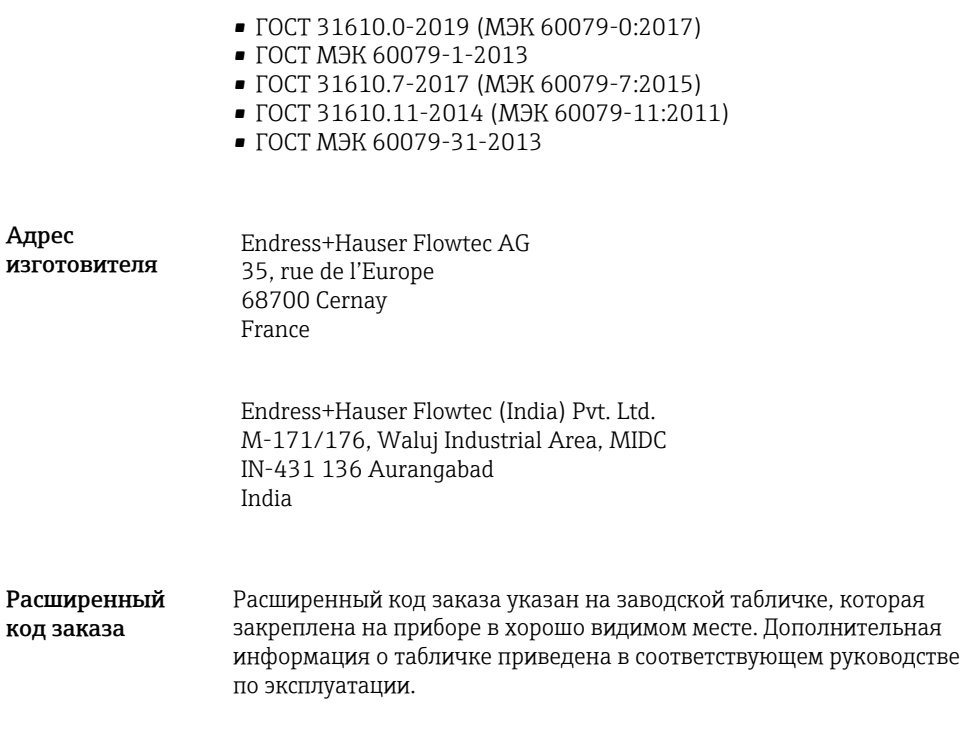

#### Структура расширенного кода заказа

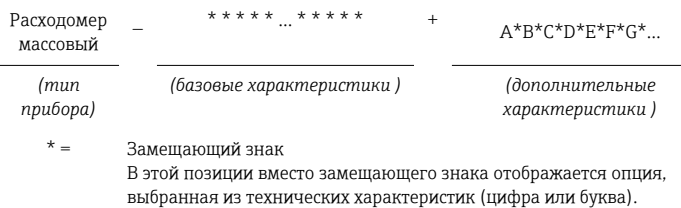

## *Тип прибора*

Прибор и конструкция прибора указаны в разделе «Тип прибора» (корневой каталог изделия).

*Базовые характеристики*

Важные функции (обязательные функции) указаны в базовых характеристиках. Количество позиций зависит от числа доступных функций. Выбранная опция может содержать несколько позиций.

#### Дополнительные характеристики

Пополнительные характеристики описывают дополнительные функции прибора (опциональные функции). Количество позиций зависит от числа доступных функций. Функции имеют 2-значную форму для упрощения идентификации (например, ЈА). Первый знак (ID) обозначает группу функции и представляет собой букву или цифру (например, J = доп. испытания, сертификат). Второй знак представляет собой значение, обозначающее функцию внутри группы (например, А = сертификат на материалы 3.1 (смачиваемые компоненты, контактирующие с технологической средой)).

Более подробная информация о приборе приведена в следующих таблицах. В этих таблицах рассматриваются отдельные позиции и идентификаторы в расширенном коде заказа, соответствующем различным опасным зонам.

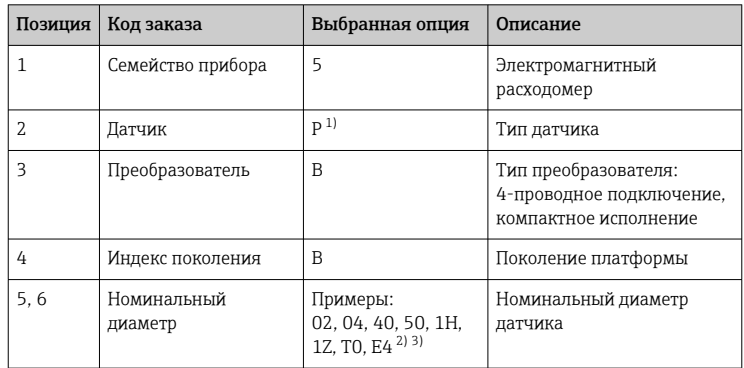

#### Тип прибора

 $1)$ Только для сменного преобразователя: Х

 $2)$ Точные данные номинального диаметра см. на заводской табличке

 $3)$ Только для сменного преобразователя: XX или X1

# Базовые характеристики

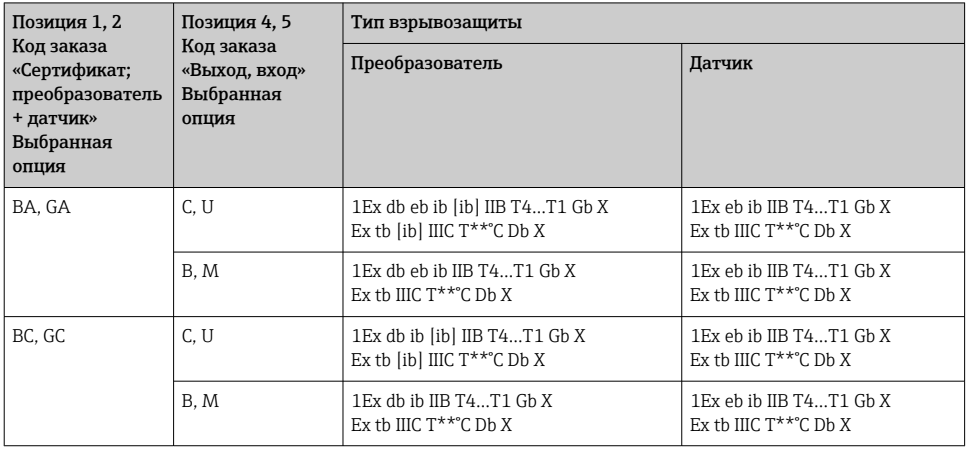

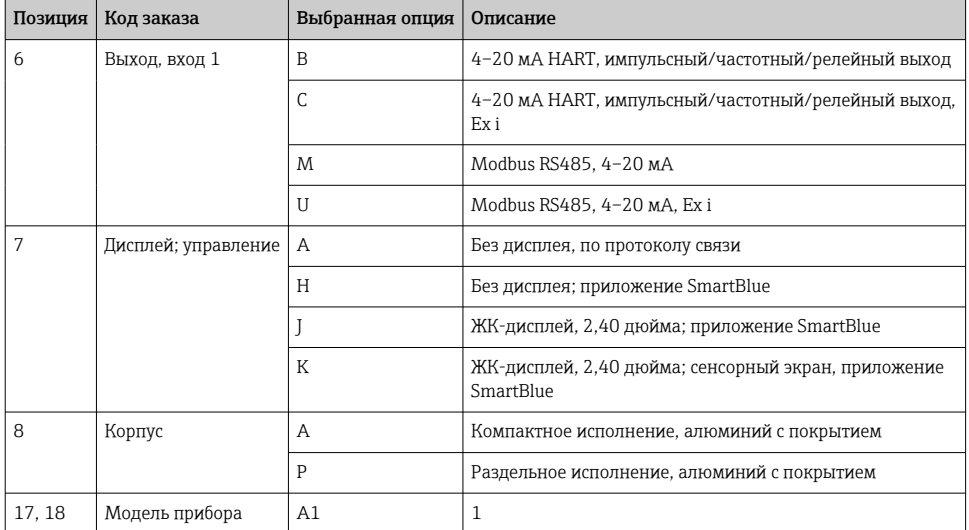

# Дополнительные характеристики

Специальные опции для опасных зон не предусмотрены.

#### <span id="page-7-0"></span>Указания по технике безопасности: обшие

- Персонал должен удовлетворять следующим условиям для выполнения монтажных, электромонтажных, пусконаладочных работ и технического обслуживания прибора:
	- иметь соответствующую квалификацию для своей должности и выполняемых залач:
	- быть подготовленным в области взрывозащиты:
	- быть осведомлен о нормах и требованиях национального законодательства (например, ГОСТ МЭК 60079-14-2013)
- Установка прибора выполняется в соответствии с инструкциями изготовителя и нормами национального законодательства.
- Не используйте прибор при несоблюдении указанных электрических, тепловых и механических параметров.
- Не используйте приборы в среде, к которой вступающие с ней в контакт материалы обладают недостаточной устойчивостью.
- См. таблицы температур для определения связи между допустимой температурой окружающей среды для датчика и/или преобразователя, в зависимости от области применения и температурного класса.
- Изменения в приборе могут повлиять на взрывозащиту и должны выполняться персоналом, уполномоченным на выполнение таких работ компанией Endress+Hauser.
- При использовании в гибридных смесях (одновременно газ и пыль) соблюдайте дополнительные меры взрывозащиты.
- Соблюдайте все технические характеристики прибора (см. заводскую табличку).
- Открывайте крышку корпуса преобразователя во взрывозащищенном исполнении Ex db только при соблюдении одного из указанных ниже условий.
	- Отсутствие взрывоопасной среды.
	- Время ожидания после отключения источника питания составляет 10 минут. На приборе имеется следующее предупреждение. ПРЕДУПРЕЖДЕНИЕ - ОТКРЫВАТЬ ЧЕРЕЗ 10 МИНУТ ПОСЛЕ ОТКЛЮЧЕНИЯ (ДЛЯ EX D)
- Присоединенные заводские таблички необходимо включить в систему выравнивания потенциалов.
- В приборах с поврежденной резьбой Ex d:
	- Использование во взрывоопасных зонах не допускается.
	- Ремонт резьбы Ex d не допускается.
- Замененный преобразователь или датчик запрещается повторно использовать в каких-либо других условиях применения.

#### <span id="page-8-0"></span>Указания по технике безопасности: монтаж

- В потенциально взрывоопасных средах:
	- Не отсоединяйте электрические соединения цепи питания, когда она находится под напряжением.
	- Не открывайте крышку клеммного отсека при наличии у прибора питания.
- Следующие сведения относятся к преобразователю с клеммным отсеком, который находится в зоне категории Ex db IIB. Прибор можно вскрывать только через 10 минут после отключения питания.
- Постоянная рабочая температура соединительного кабеля: –40 до +80 °C; в соответствии с диапазоном рабочей температуры с учетом дополнительного воздействия технологических условий  $(T_{a,\min}$  и  $T_{a,\max}$  + 20 K).
- Закройте неиспользуемые кабельные вводы разрешенными уплотнительными заглушками, соответствующими типу защиты. Пластиковая транспортировочная заглушка не соответствует этому требованию и поэтому должна быть заменена в процессе монтажа.
- Используйте только сертифицированные уплотнительные заглушки или кабельные вводы. Прилагаемые металлические уплотнительные заглушки соответствуют этому требованию.
- Входящие в комплект поставки кабельные уплотнения M20 × 1,5 пригодны только для фиксированного монтажа кабелей и подключений. При монтаже должна быть предусмотрена слабина.
- Допускается использование только сертифицированных кабельных втулок. Соблюдайте критерии выбора согласно ГОСТ МЭК 60079-14-2013.
- Нижеследующее применяется в случаях подсоединения преобразователя к соединительному отсеку в Ex db: Используйте только отдельно сертифицированные кабели и кабельные вводы (Ex db IIB or Ex db IIC), которые пригодны для использования при рабочей температуре до 85 °C, со степенью защиты IP 66/67. При использовании кабельных вводов соответствующие механизмы уплотнения необходимо монтировать непосредственно на корпус.

Пластмассовые заглушки используются только для защиты при транспортировке и подлежат замене на пригодный для этой цели, отдельно сертифицированный материал.

Установленные металлические резьбовые удлинители и заглушки испытаны и сертифицированы как часть корпуса с взрывозащитой категории Ex db IIB. Резьбовой удлинитель или заглушка помечаются для идентификации следующим образом.

- $•$  Md: M20 x 1.5
- $\bullet$  d: NPT  $\frac{1}{2}$  дюйма

• Нижеследующее применяется в случаях подсоединения преобразователя к соединительному отсеку в Ex eb: Используйте только отдельно сертифицированные кабели, кабельные вводы и уплотнительные заглушки (Ex eb IIB или Ex eb IIC), которые пригодны для использования при рабочей температуре до 85 °С, со степенью защиты IP 66/67. Кабели необходимо прокладывать таким образом, чтобы они были надежно зафиксированы и при этом обеспечивалась достаточная слабина.

Прилагаемые металлические удлинители и заглушки проверены и сертифицированы как часть корпуса для типа взрывозащиты Ex eb IIB. Пластмассовые заглушки используются только для защиты при транспортировке и подлежат замене на пригодный для этой цели, отдельно сертифицированный материал. Прилагающиеся кабельные уплотнения сертифицированы отдельно, отмечены как компоненты и соответствуют требованиям спецификации прибора.

- Если измерительный прибор подключен, необходимо обращать внимание на тип взрывозащиты преобразователя.
- При использовании RFID-метки необходимо учитывать следующие требования.
	- RFID-метка никогда не должен подвергаться воздействию сильных электромагнитных полей согласно ГОСТ IEC 60079-14-2013
	- Следует избегать электростатического заряда. RFID-метку ни в коем случае не следует использовать рядом с технологическим оборудованием, на котором генерируется мощный заряд.
- При подключении через кабелепровод, специально предназначенный для этой цели, устанавливайте соответствующее уплотнительное приспособление непосредственно на корпусе.
- Используйте только сертифицированные герметизирующие заглушки. Прилагаемые металлические уплотнительные заглушки соответствуют этому требованию.

#### Искробезопасность

- Прибор можно подключать к сервисному инструменту Endress+Hauser FXA291; обращайтесь к руководству по эксплуатации. Подключение к сервисному разъему допускается только в том случае, если атмосфера не является потенциально взрывоопасной.
- Соблюдайте рекомендации по подключению искробезопасных цепей (например, ГОСТ IEC 60079-14-2013, проверка искробезопасности).
- Для дисплея разрешается использовать только литиевые элементы питания марки Renata, модели CR1632, 3 B.
- Эксплуатация прибора без дисплея не допускается.

<span id="page-10-0"></span>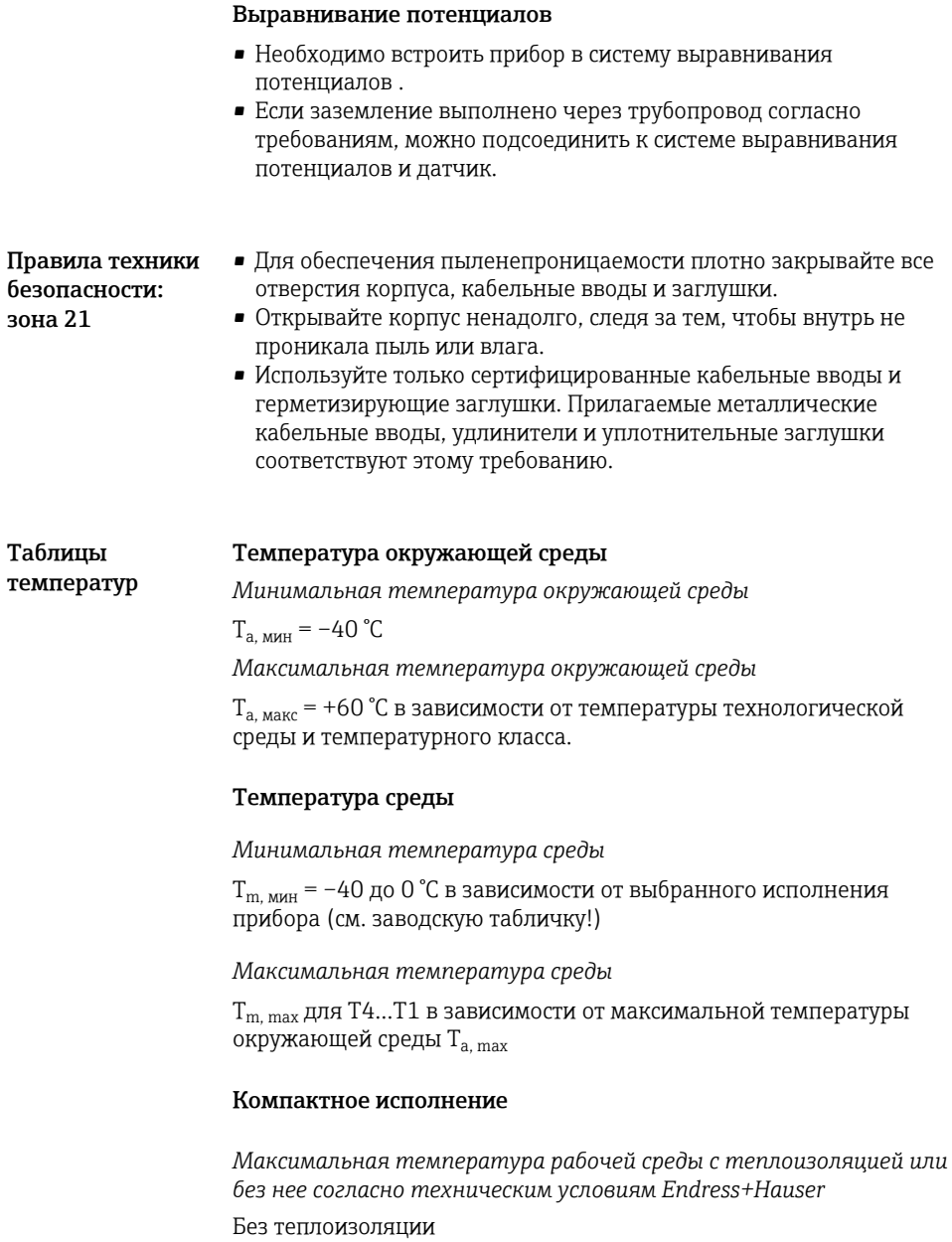

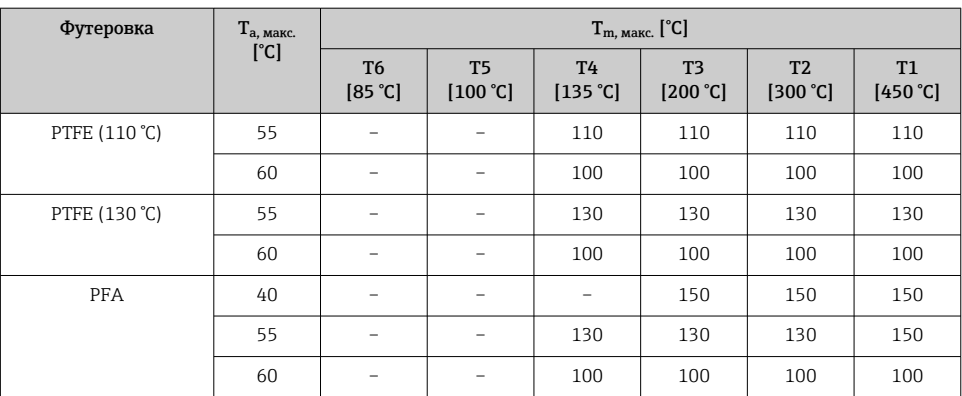

#### Удлиненная шейка для изоляции (дополнительные характеристики, ID Cx (опция «Датчик») = CG), с теплоизоляцией или без нее

<span id="page-12-0"></span>*С теплоизоляцией без учета технических условий Endress+Hauser*

Запрещается превышать указанную исходную базовую температуру  $T_{ref}$  и максимальную температуру рабочей среды  $T_{m, max}$ для каждого температурного класса.

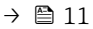

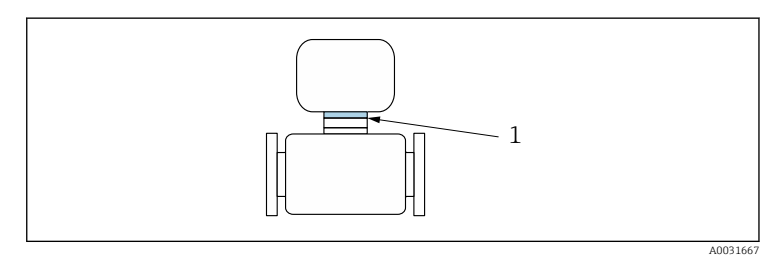

 *1 Позиция контрольной точки для измерения температуры*

*1 Контрольная точка*

#### *Эталонная температура Tref*

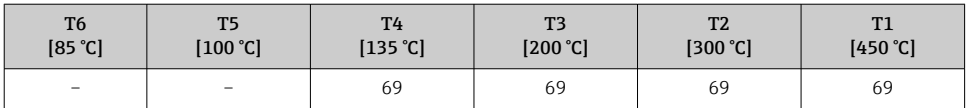

#### Опасность взрыва газов и пыли

#### Определение температурного класса и температуры поверхности по таблице температур

- В отношении газа: определите температурный класс как функцию от максимальной температуры окружающей среды  $T_{\text{a\_max}}$  и максимальной температуры технологической среды  $T_{\rm m,\,~Mack}$ .
- В отношении пыли: определите максимальную температуру поверхности как функцию от максимальной температуры окружающей среды Т<sub>а, макс</sub> и максимальной температуры технологической среды  $T_{m, \text{max}}$ .

## Пример

- Измеренная максимальная температура окружающей среды:  $T_a$  $_{\text{MAKC}}$  = 63 °С
- Измеренная максимальная температура среды:  $T_{\text{m-MARC}} = 108 \text{ °C}$

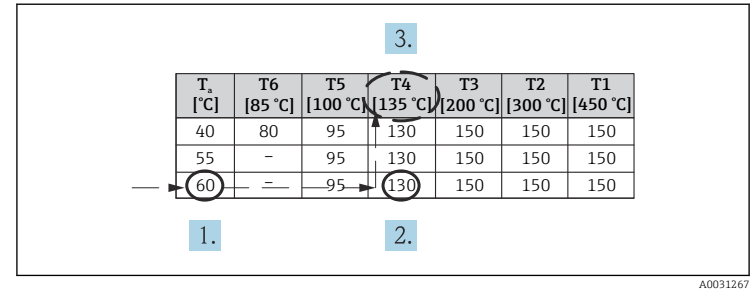

 *2 Процедура определения температурного класса и температуры поверхности*

- 1. В столбце для максимальной температуры окружающей среды Ta, макс выберите температуру, равную или ближайшую в сторону увеличения к максимальной существующей температуре окружающей среды  $T_{a,max}$ .
	- $\rightarrow$   $T_{\text{a, MAKC}} = 60^{\circ}C$ . Строка с указанием максимальной температуры технологической среды найдена.
- 2. Выберите максимальную температуру технологической среды  $T_{m. \text{ 200}}$  по этой строке, равную или ближайшую в сторону увеличения к максимальной фактической температуре технологической среды  $T_{m, \text{uark}}$ .
	- Столбец с температурным классом для газа найден: 108 °C  $< 130 °C \rightarrow T4$
- 3. Максимальная температура для определенного температурного класса соответствует максимальной температуре поверхности: Т4 = 135 °С.

# <span id="page-14-0"></span>Данные подключения: сигнальные цепи

В следующих таблицах содержатся технические характеристики, которые зависят от типа преобразователя, а также назначения его входов и выходов. Сравните следующие технические характеристики с данными, указанными на заводской табличке преобразователя.

### Значения, связанные с обеспечением безопасности

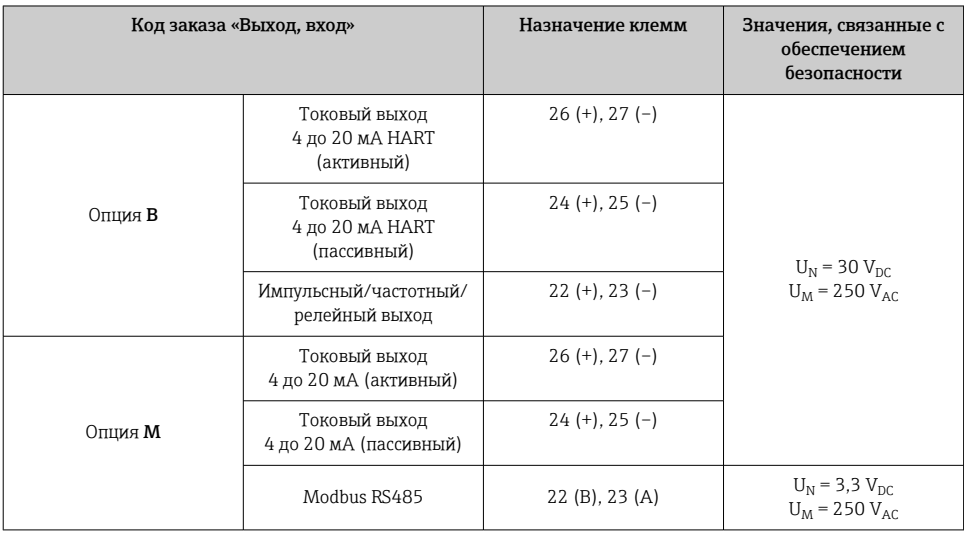

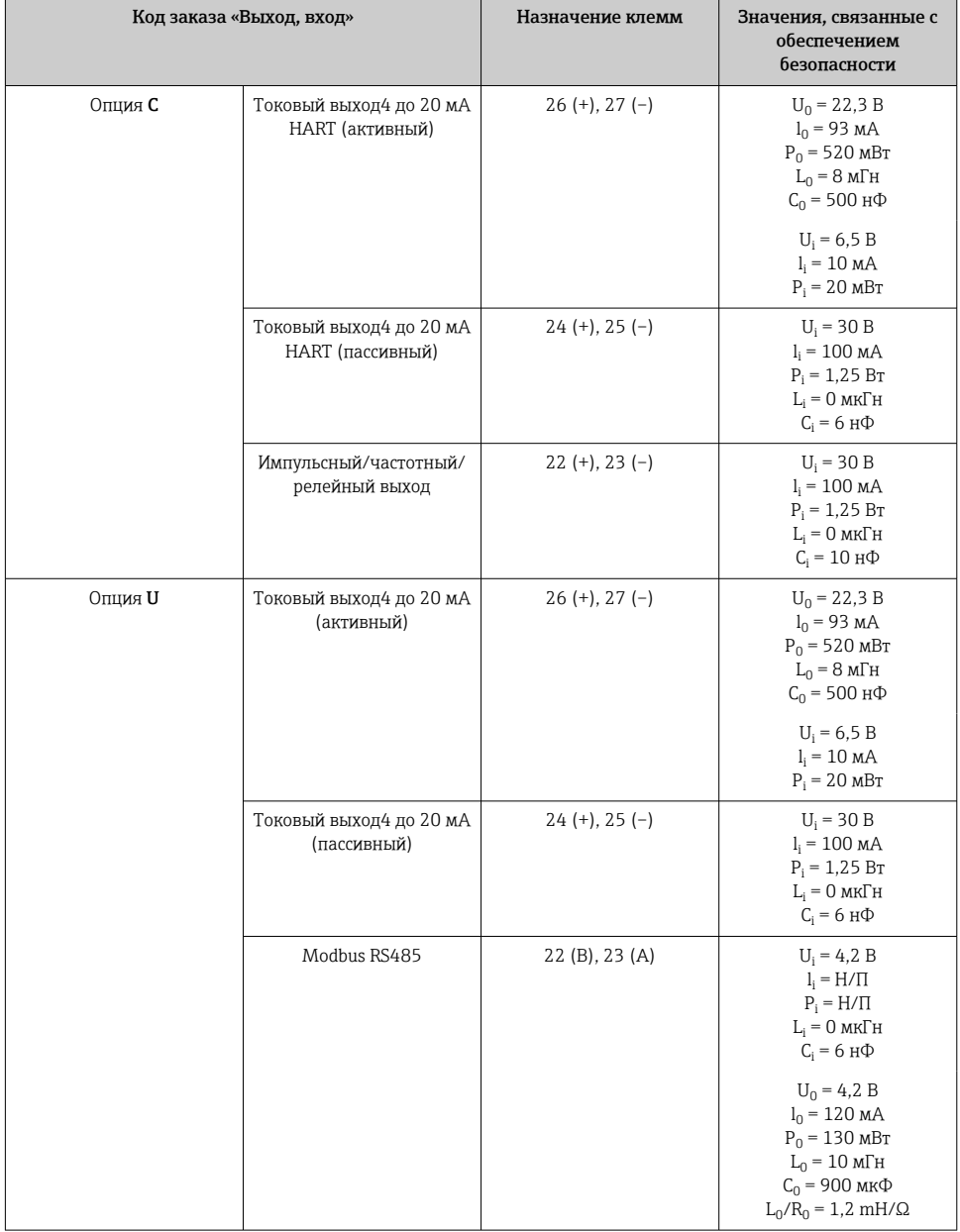

# Значения для искробезопасного исполнения

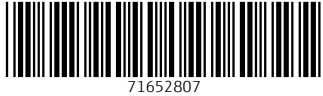

# www.addresses.endress.com

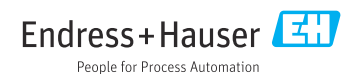